*Załącznik nr 5 do umowy nr 15/DI/PN/2016*

# **Raport realizacji umowy nr … za okres od … do … Nr wersji WUP-Viator przekazanej wraz z raportem:**

**(wzór)**

# **1. Realizacja usług rozwoju**

# **Wersje WUP-Viator**

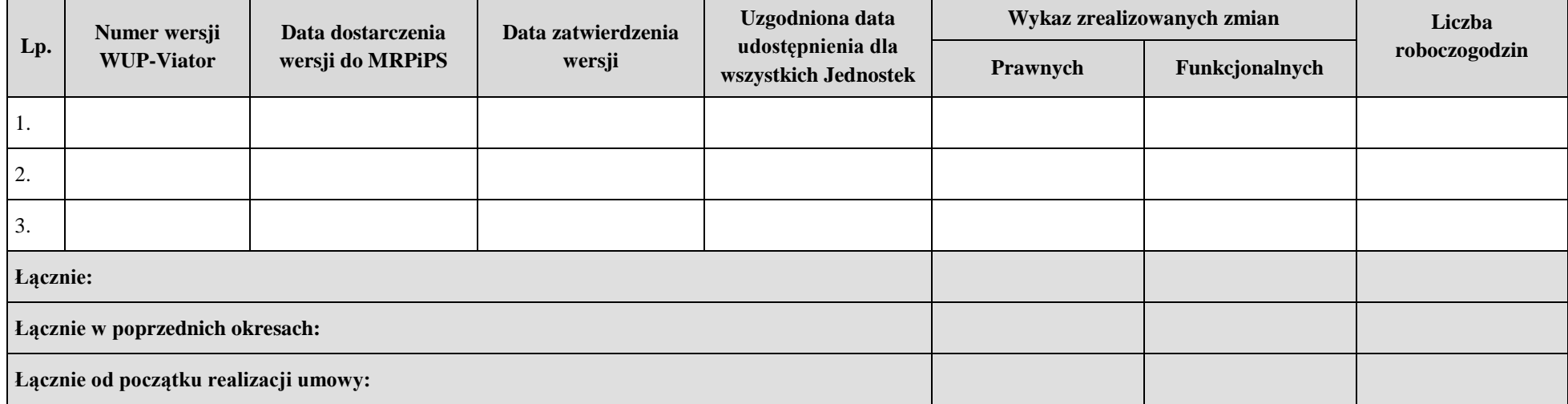

# **2. Realizacja usługi administrowania, usuwania awarii i błędów**

## **2.1.Realizacja usługi administrowania**

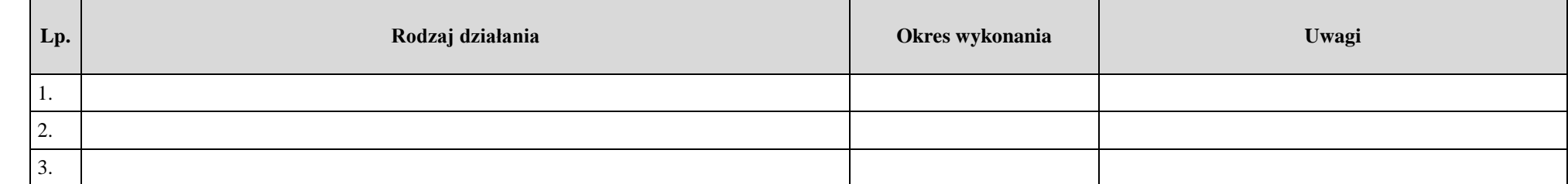

## **2.2. Obsługa awarii**

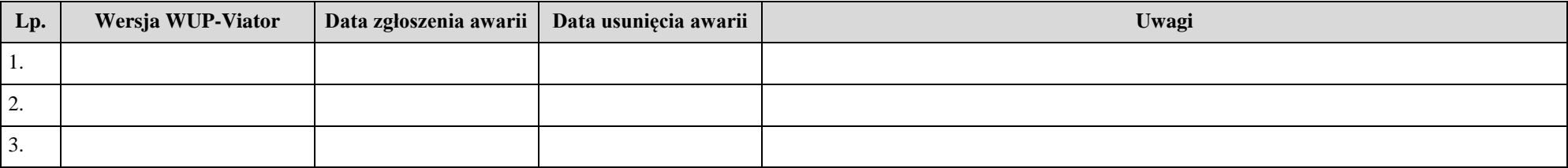

#### **2.3. Obsługa błędów**

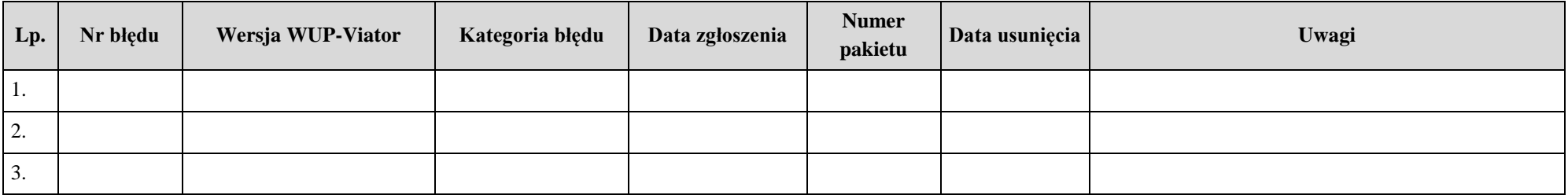

## **3. Realizacja usługi wsparcia Użytkowników**

#### **3.1. Świadczenie usługi Hot-line**

Wykonawca załącza "Rejestr pytań Użytkowników WUP-Viator oraz odpowiedzi udzielonych przez konsultantów Wykonawcy w ramach usługi wsparcia Użytkowników".

#### **3.2.Realizacja konsultacji przystanowiskowych oraz organizacja i udział w spotkaniu Radu Użytkowników WUP-Viator**

Wykonawca załącza następujące dokumenty:

- Zestawienie z realizacji usług konsultacji przystanowiskowych,
- Zestawienie z realizacji spotkania Rady Użytkowników WUP-Viator.